## Sketching<br>USER EXPERIENCES

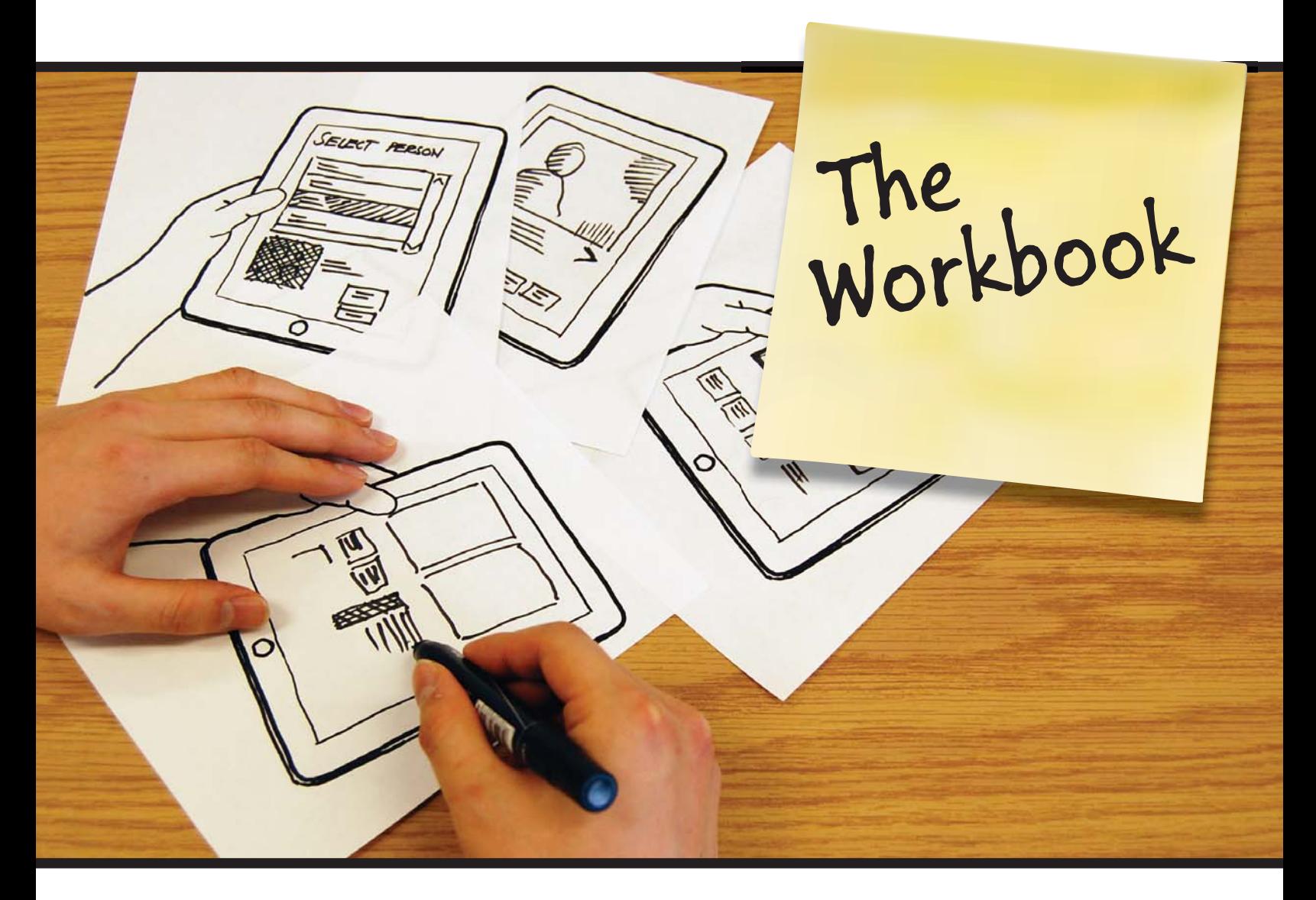

Saul Greenberg Sheelagh Carpendale Nicolai Marquardt Bill Buxton

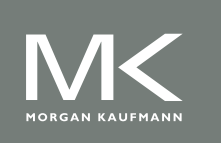

## **TABLE OF CONTENTS**

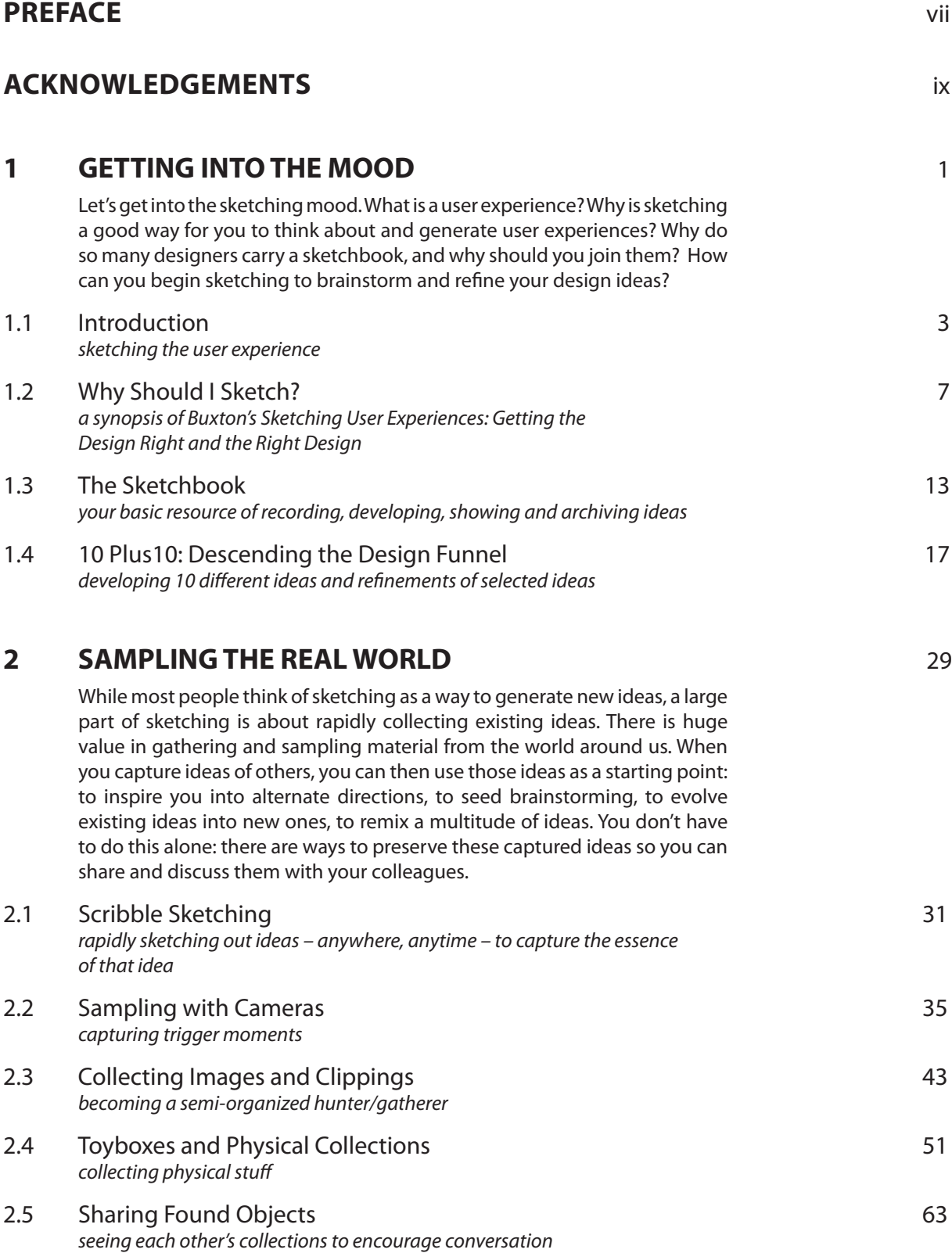

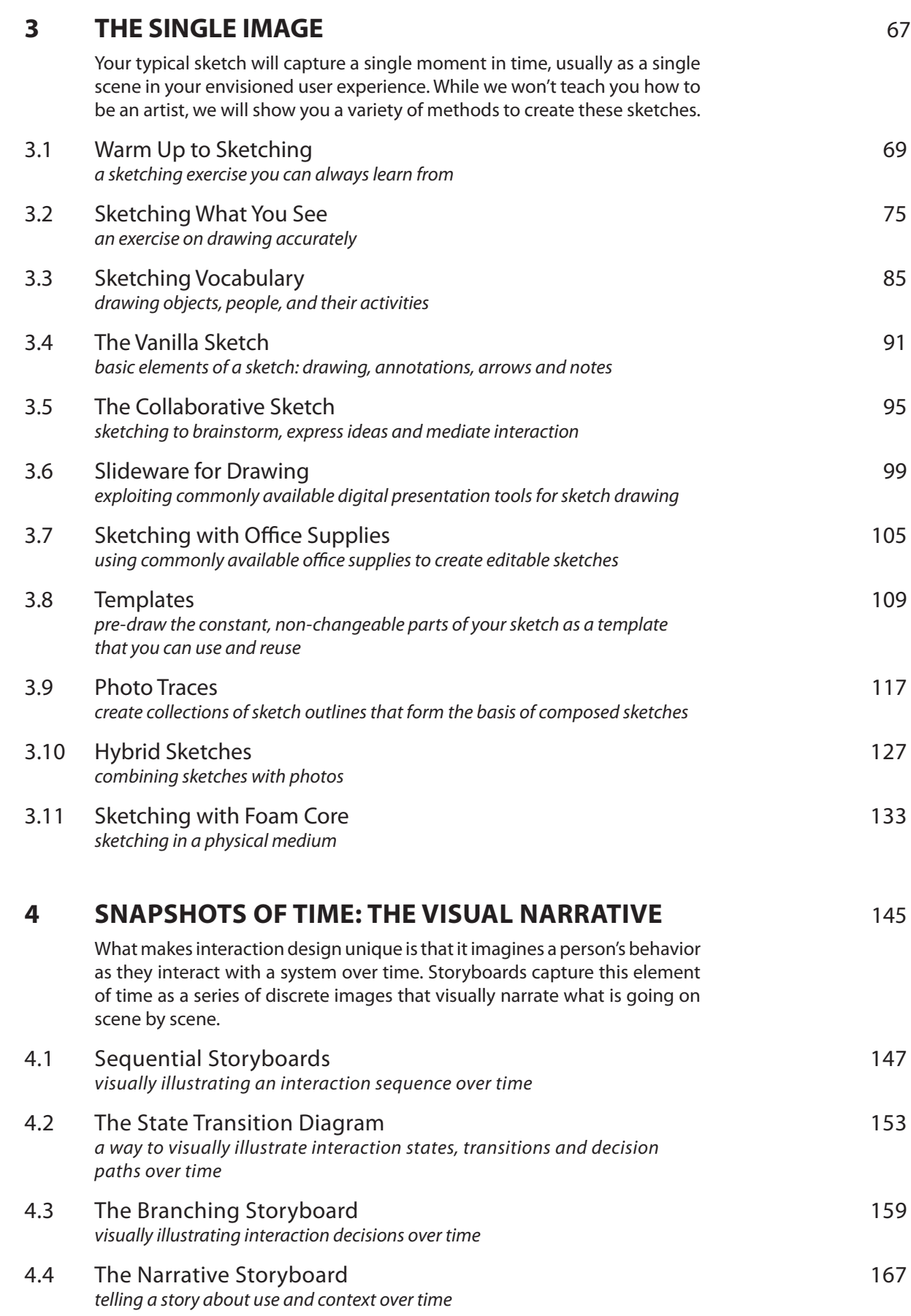

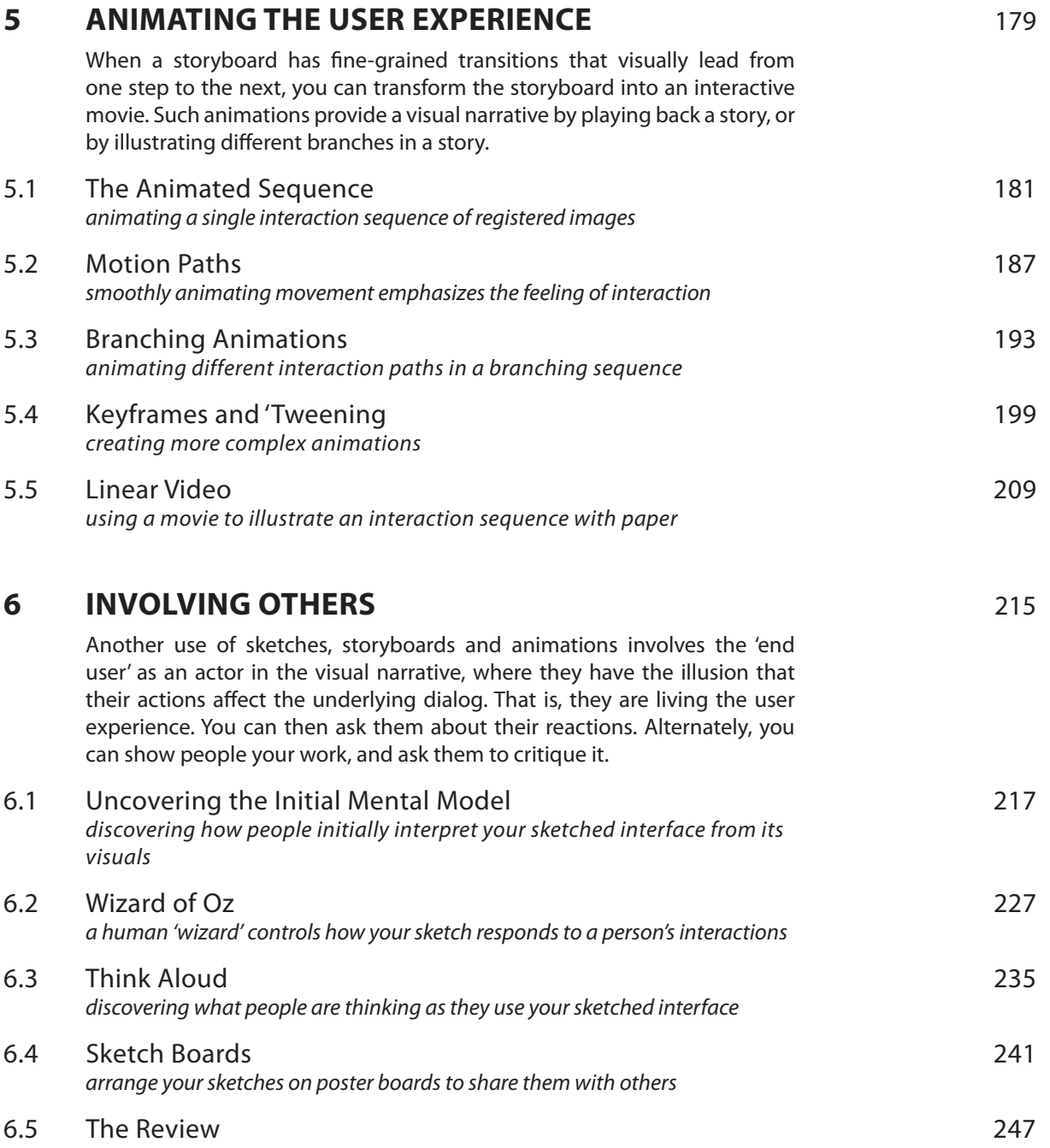

presenting your ideas and getting others to react to them